#### ФЕДЕРАЛЬНОЕ АГЕНТСТВО СВЯЗИ

#### ФЕДЕРАЛЬНОЕ ГОСУДАРСТВЕННОЕ БЮДЖЕТНОЕ ОБРАЗОВАТЕЛЬНОЕ УЧРЕЖДЕНИЕ ВЫСШЕГО ОБРАЗОВАНИЯ «САНКТ-ПЕТЕРБУРГСКИЙ ГОСУДАРСТВЕННЫЙ УНИВЕРСИТЕТ **ТЕЛЕКОММУНИКАЦИЙ** ИМ. ПРОФ. М. А. БОНЧ-БРУЕВИЧА»

 $(CH6<sub>ryT</sub>)$ 

Санкт-Петербургский колледж телекоммуникаций

#### Документ подписан простой СПбГУ

электронной подписью

Сертификат: 00fd759708ffd39703 владелец: Бачевский Сергей Викторович<br>Действителен с 15.03.2021 по 14.03.2026

**УТВЕРЖДАЮ** Первый проректор - проректор по учебной работе Г.М. Машков 2020 г.  $(2)$  $nAB$ Регистрационный № 11.05.20/176

#### РАБОЧАЯ ПРОГРАММА

#### УЧЕБНОЙ ПРАКТИКИ

(наименование вида практики)

программа подготовки специалистов среднего звена

09.02.05 Прикладная информатика (по отраслям) (код и наименование специальности)

> квалификация техник-программист

Санкт-Петербург

2020

Рабочая программа составлена в соответствии с ФГОС среднего профессионального образования и учебным планом программы подготовки специалистов среднего звена среднего профессионального образования по специальности 09.02.05 Прикладная информатика (по отраслям), утверждённым ректором ФГБОУ ВО «Санкт-Петербургский государственный университет телекоммуникаций им. проф. М.А. Бонч-Бруевича» 25 июня 2020 г., протокол № 6.

Составитель:

Преподаватель

СОГЛАСОВАНО Главный специалист НТБ УИОР

ОБСУЖДЕНО

на заседании предметной (цикловой) комиссии № 5 (информатики и программирования в компьютерных системах) «08» апреля 2020 г., протокол № 8

Председатель предметной (цикловой) комиссии:

Н.В. Кривоносова

Н.В. Кривоносова

Р.Х. Ахтреева

(подпись)

(подпись

(подпись)

ОДОБРЕНО

Методическим советом Санкт-Петербургского колледжа телекоммуникаций «17» апреля 2020 г., протокол № 4

Зам. директора по УР колледжа СПб ГУТ

О.В. Колбанёва (полни

СОГЛАСОВАНО

Директор колледжа СПб ГУТ

Т.Н. Сиротская

(подпись)

СОГЛАСОВАНО

Директор департамента ОКОД

С.И. Ивасишин

(подпись)

# **СОДЕРЖАНИЕ**

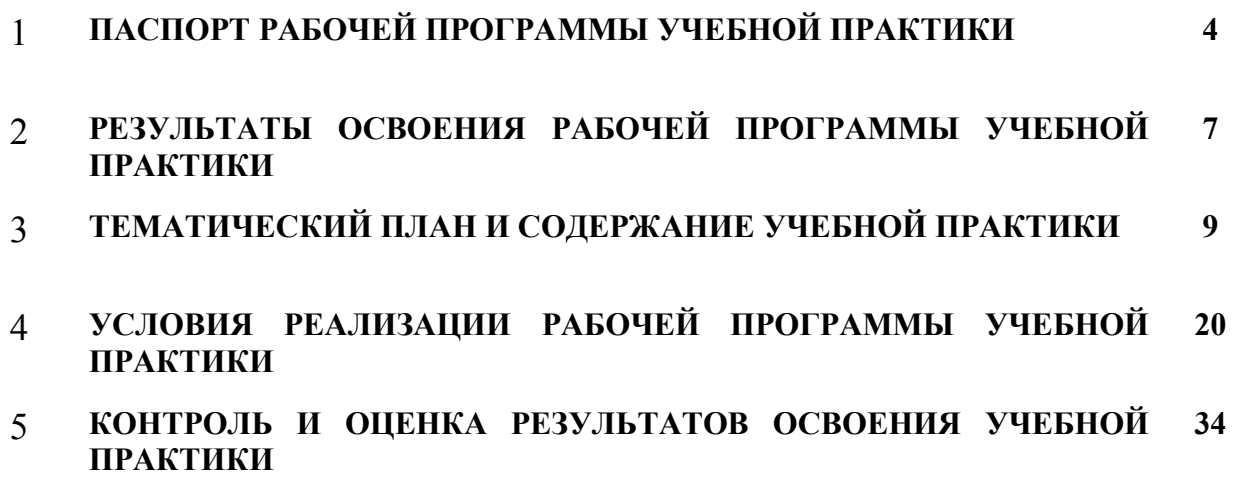

## **1 ПАСПОРТ РАБОЧЕЙ ПРОГРАММЫ УЧЕБНОЙ ПРАКТИКИ**

#### **1.1. Область применения программы**

Рабочая программа учебной практики – является частью основной образовательной программы подготовки специалистов среднего звена в соответствии с ФГОС по специальности СПО 09.02.05 Прикладная информатика (по отраслям) в части освоения основных видов деятельности:

- − обработка отраслевой информации;
- − разработка, внедрение и адаптация программного обеспечения отраслевой направленности;
- − сопровождение и продвижение программного обеспечения отраслевой направленности;
- − обеспечение проектной деятельности.

**Область профессиональной деятельности выпускников:** обработка информации, разработка, внедрение, адаптация, сопровождение программного обеспечения и информационных ресурсов, наладка и обслуживание оборудования отраслевой направленности в производственных, обслуживающих, торговых организациях, административноуправленческих структурах (по отраслям).

**Объектами профессиональной деятельности выпускников являются:** информация; информационные процессы и информационные ресурсы; языки и системы программирования контента, системы управления контентом; средства создания и эксплуатации информационных ресурсов; программное обеспечение; оборудование: компьютеры и периферийные устройства, сети, их комплексы и системы отраслевой направленности; техническая документация;

Рабочая программа учебной практики является единой для всех форм обучения. Она может быть использована:

- − в дополнительном профессиональном образовании и профессиональной подготовке в области телекоммуникаций при наличии среднего (полного) общего образования, опыт работы не требуется;
- при организации курсов повышения квалификации и переподготовке работников связи при наличии профессионального образования.

#### **1.2. Цели и задачи - требования к результатам освоения учебной практики**

Практика имеет целью комплексное освоение обучающимися всех видов деятельности по специальности среднего профессионального образования, формирование общих и профессиональных компетенций, а также приобретение необходимых умений и опыта практической работы по специальности.

Учебная практика по специальности направлена на формирование у обучающихся умений, приобретение первоначального практического опыта и реализуется в рамках профессиональных модулей по основным видам деятельности для последующего освоения ими общих и профессиональных компетенций по специальности 09.02.05 Прикладная информатика.

В результате освоения программы учебной практики обучающийся должен уметь и иметь первоначальный практический опыт по видам деятельности

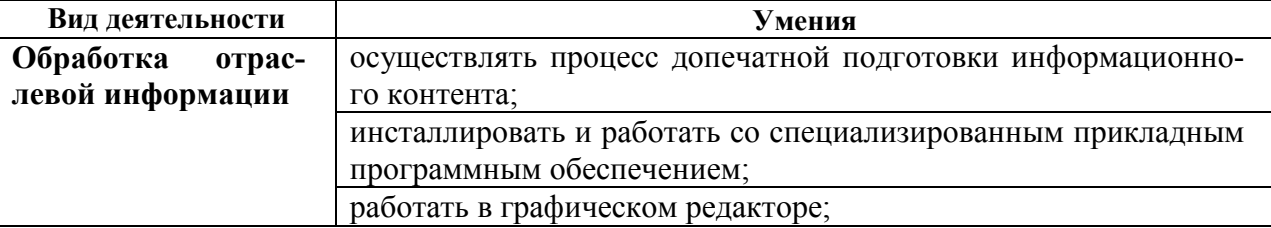

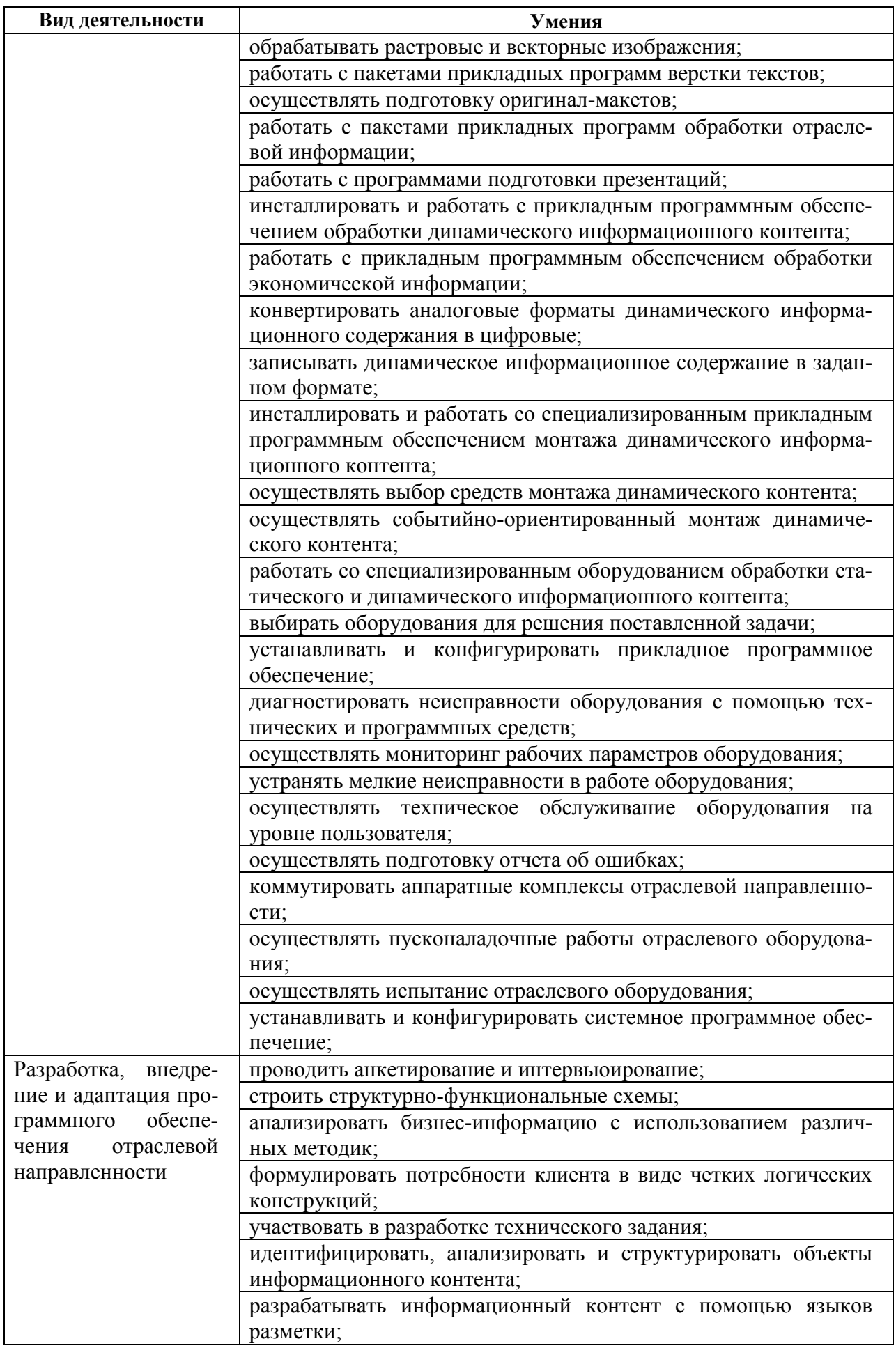

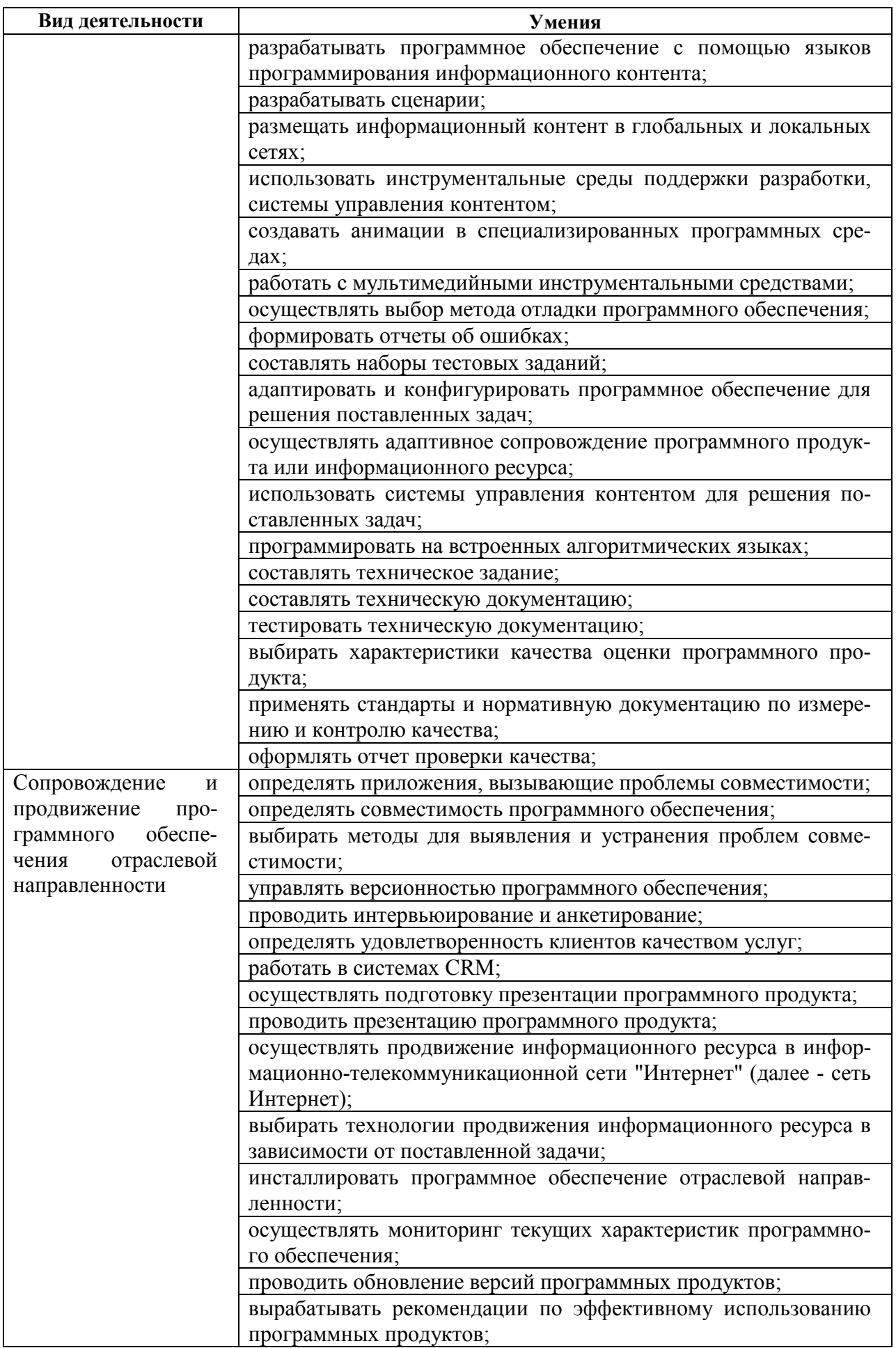

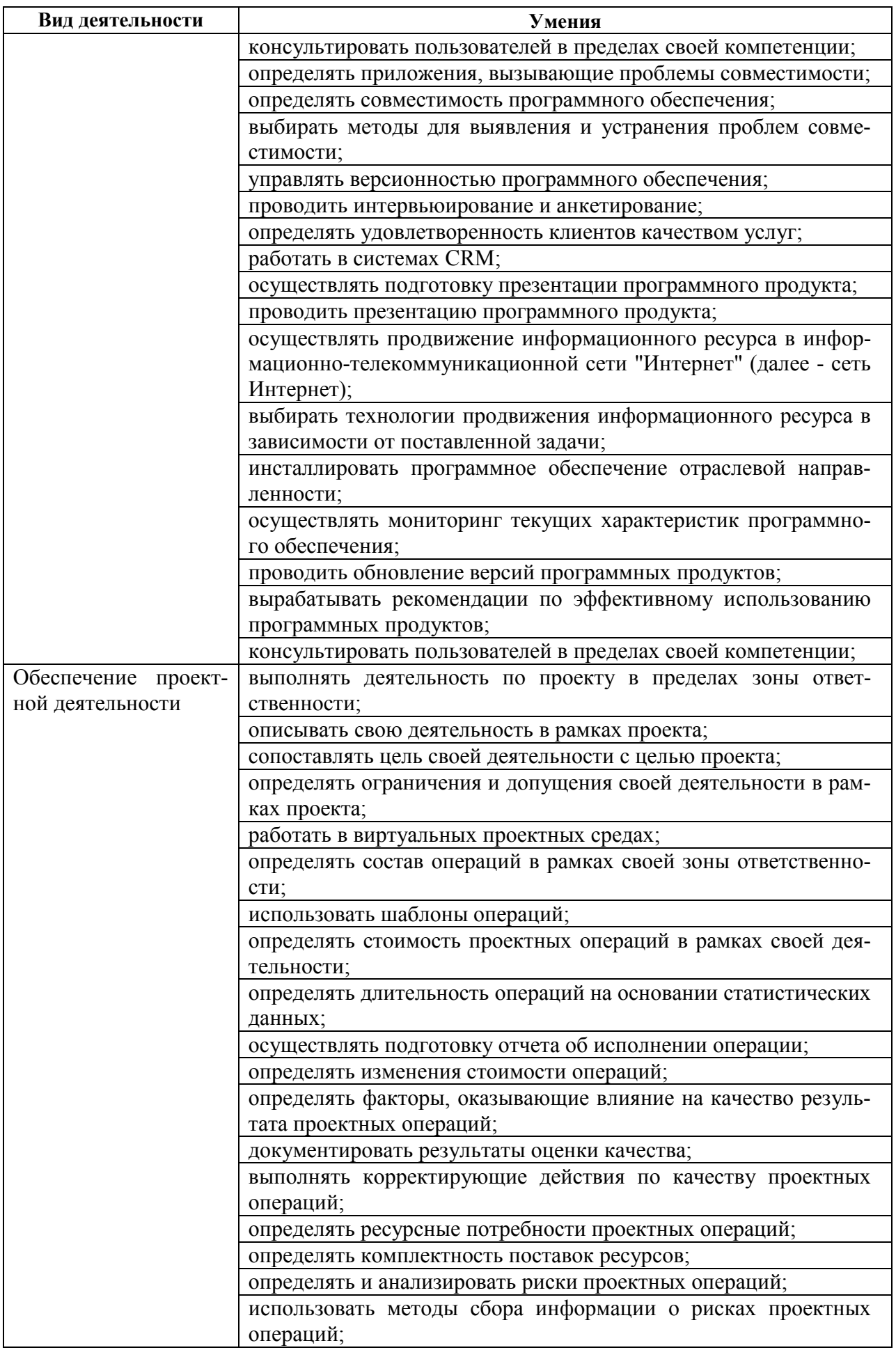

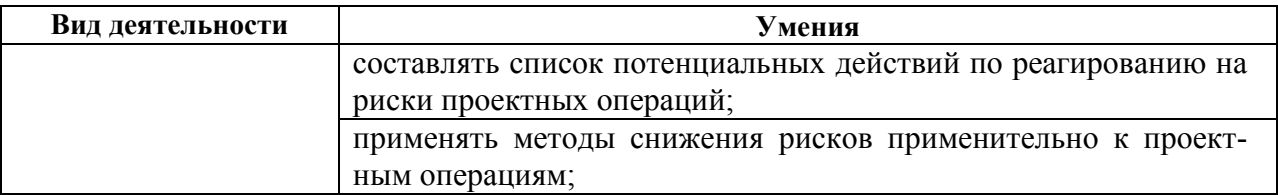

# **1.3. Количество часов на освоение рабочей программы учебной практики**

Всего - 252 часа (7 нед.), в том числе:

В рамках освоения ПМ.01 - 72 часа

В рамках освоения ПМ.02 - 72 часа

В рамках освоения ПМ.03 – 72 часа

В рамках освоения ПМ.04 - 36 часов

# **2 РЕЗЛЬТАТЫ ОСВОЕНИЯ ПРОГРАММЫ УЧЕБНОЙ ПРАКТИКИ**

Результатом освоения программы учебной практики является сформированность у обучающихся практических профессиональных умений, приобретение первоначального практического опыта, необходимых для последующего освоения ими профессиональных (ПК) и общих (ОК) компетенций по специальности 09.02.05 Прикладная информатика.

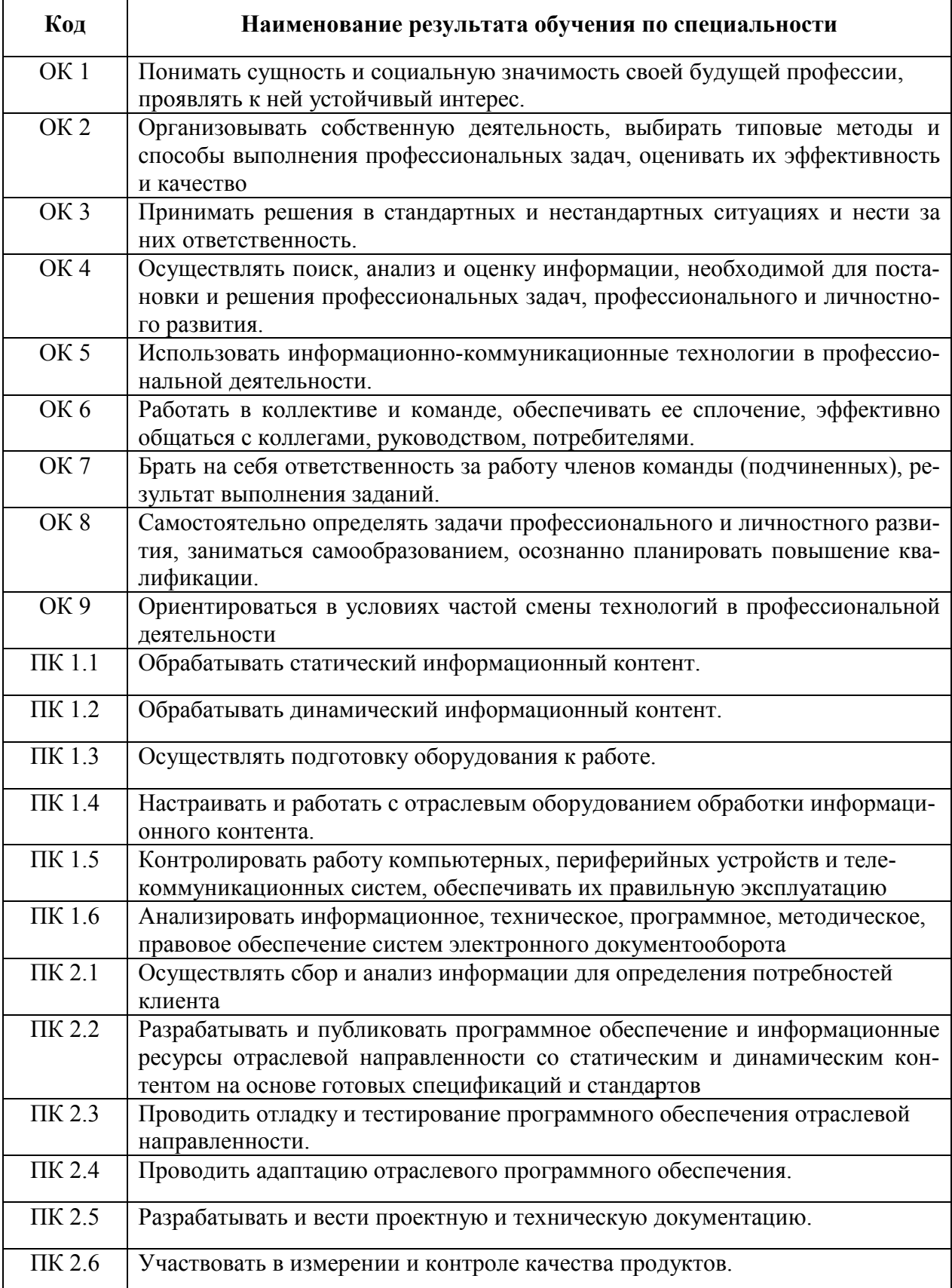

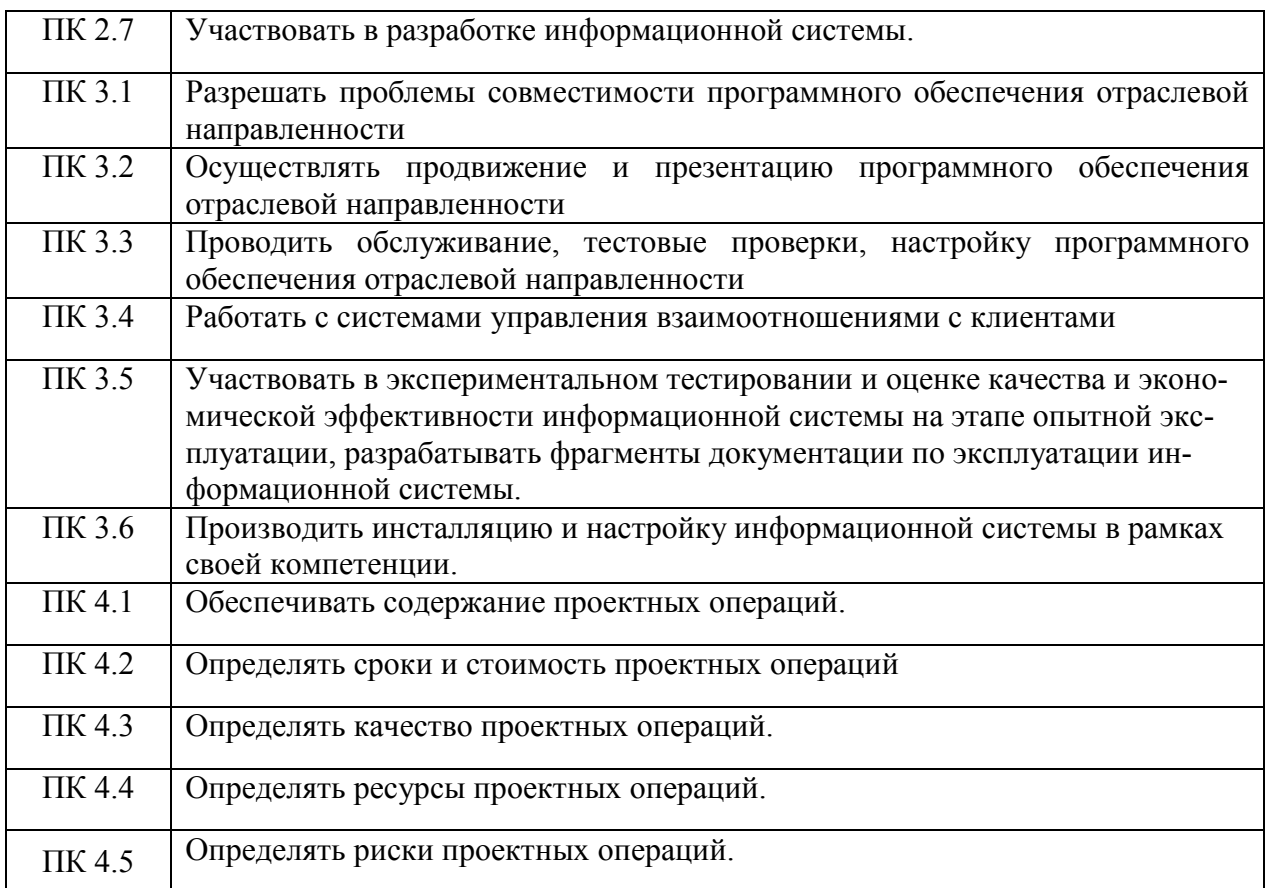

# **3 ТЕМАТИЧЕСКИЙ ПЛАН И СОДЕРЖАНИЕ УЧЕБНОЙ ПРАКТИКИ**

# **3.1. Тематический план программы учебной практики**

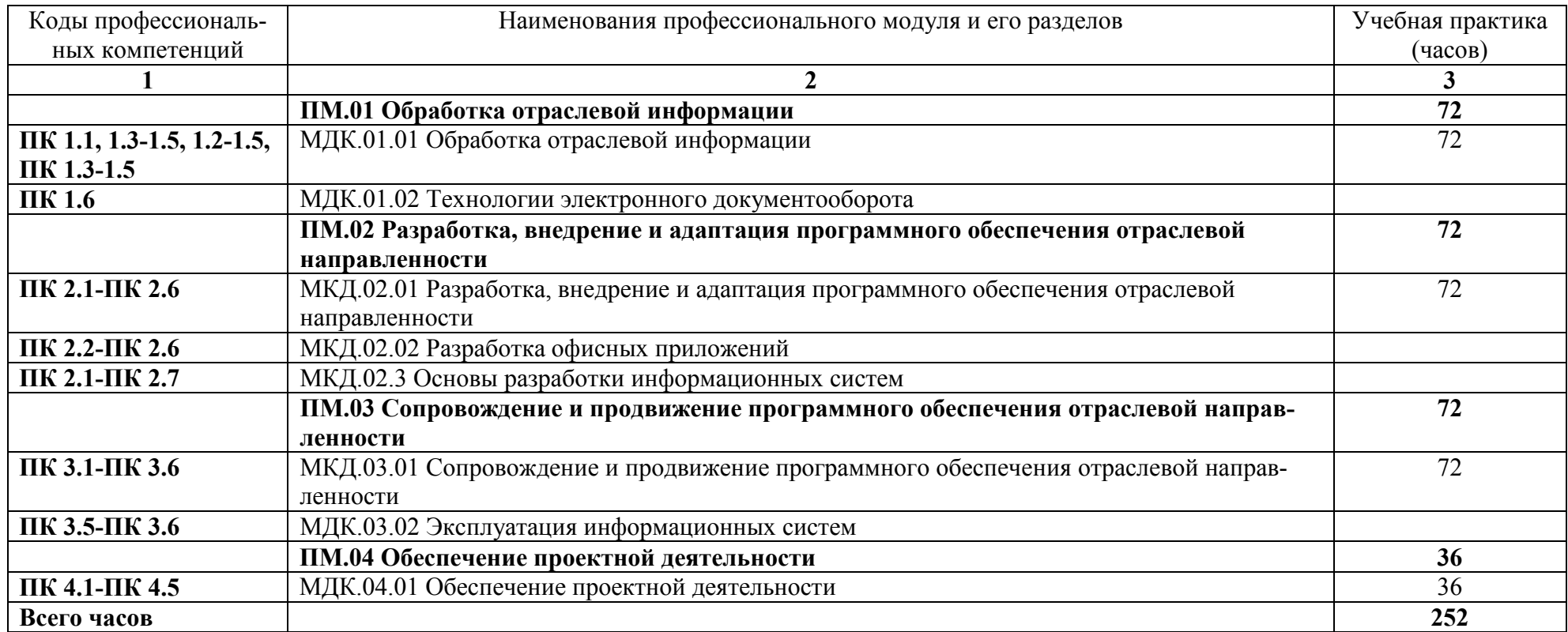

# **3.2. Содержание учебной практики**

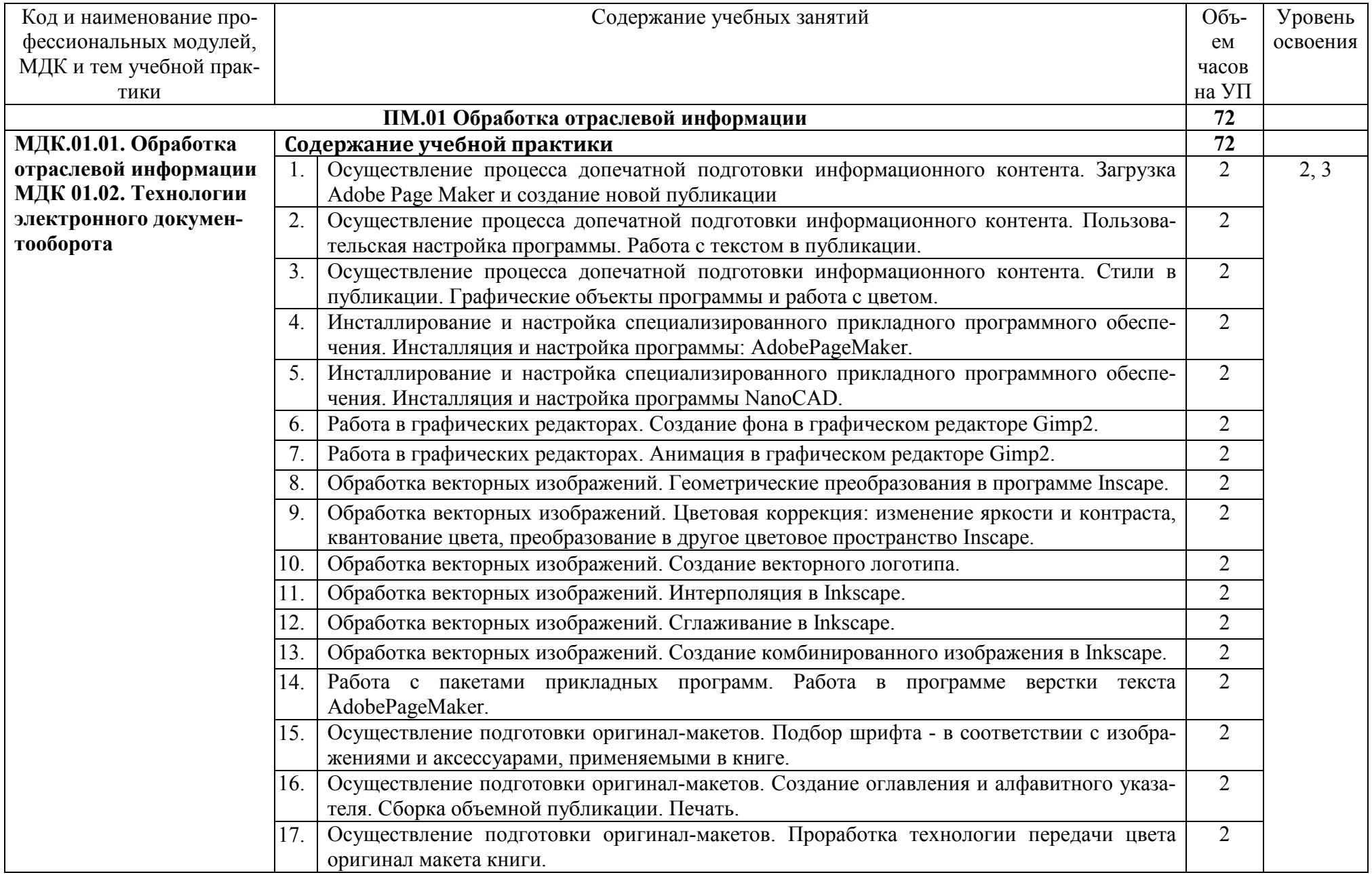

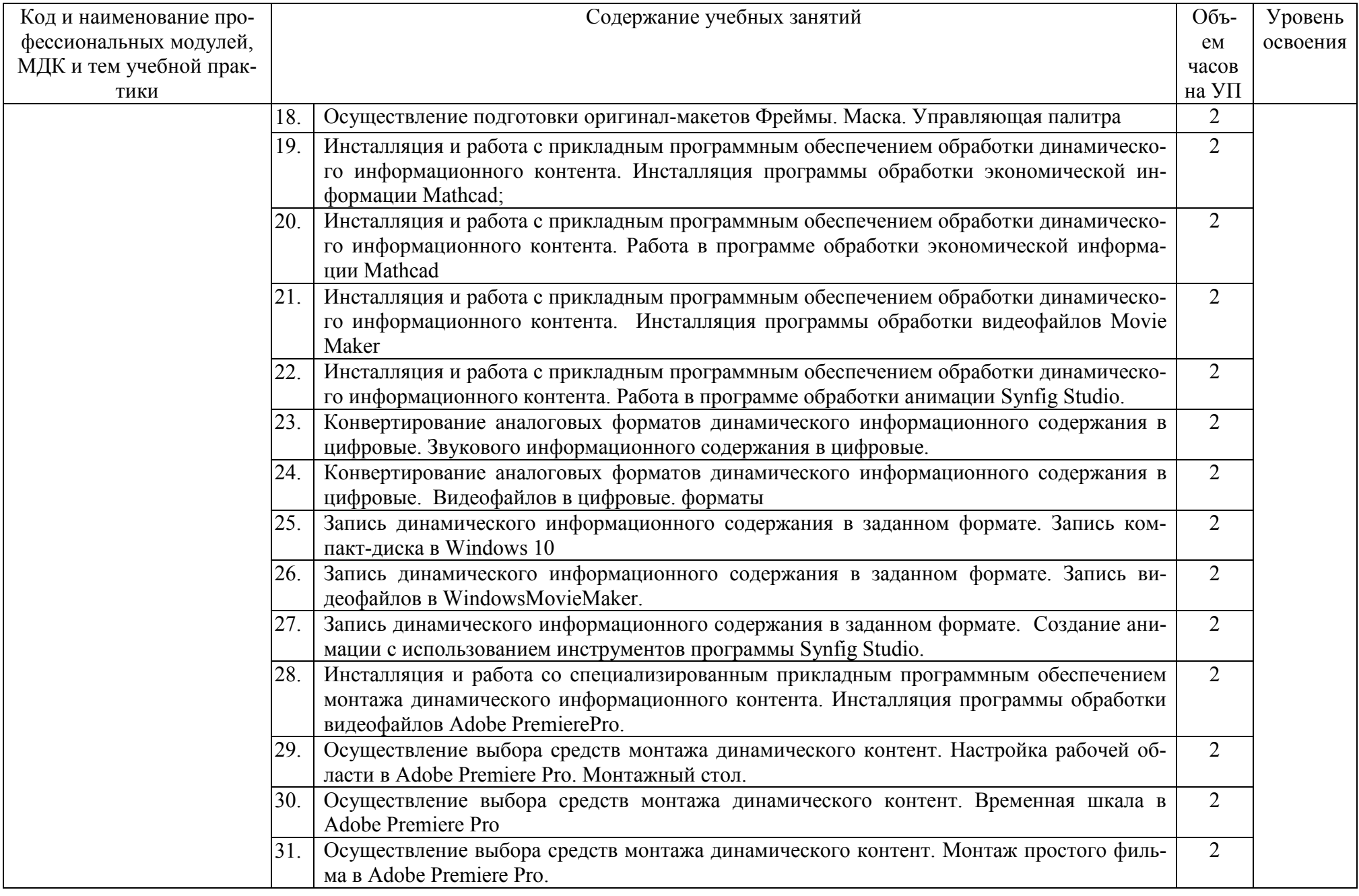

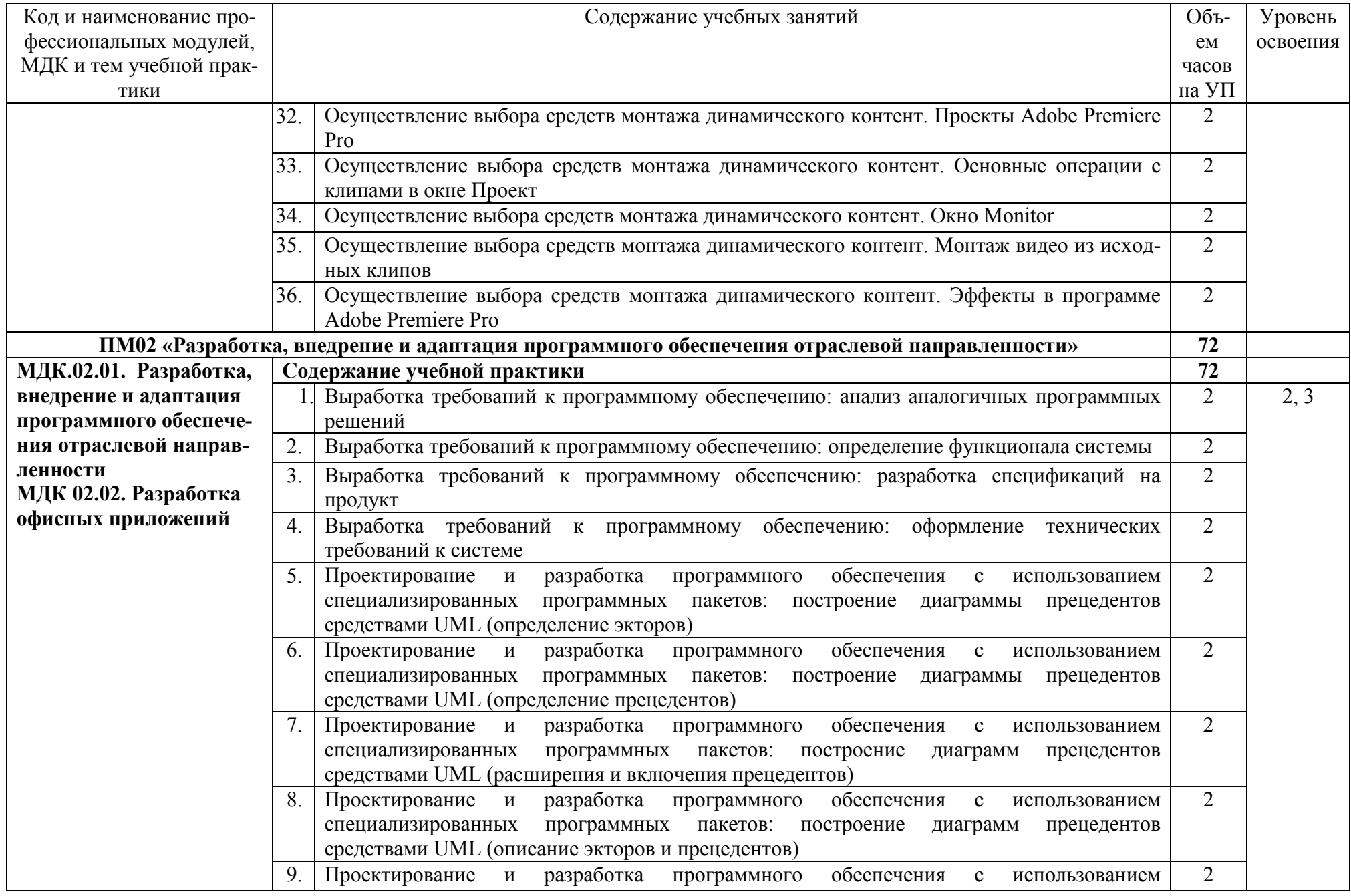

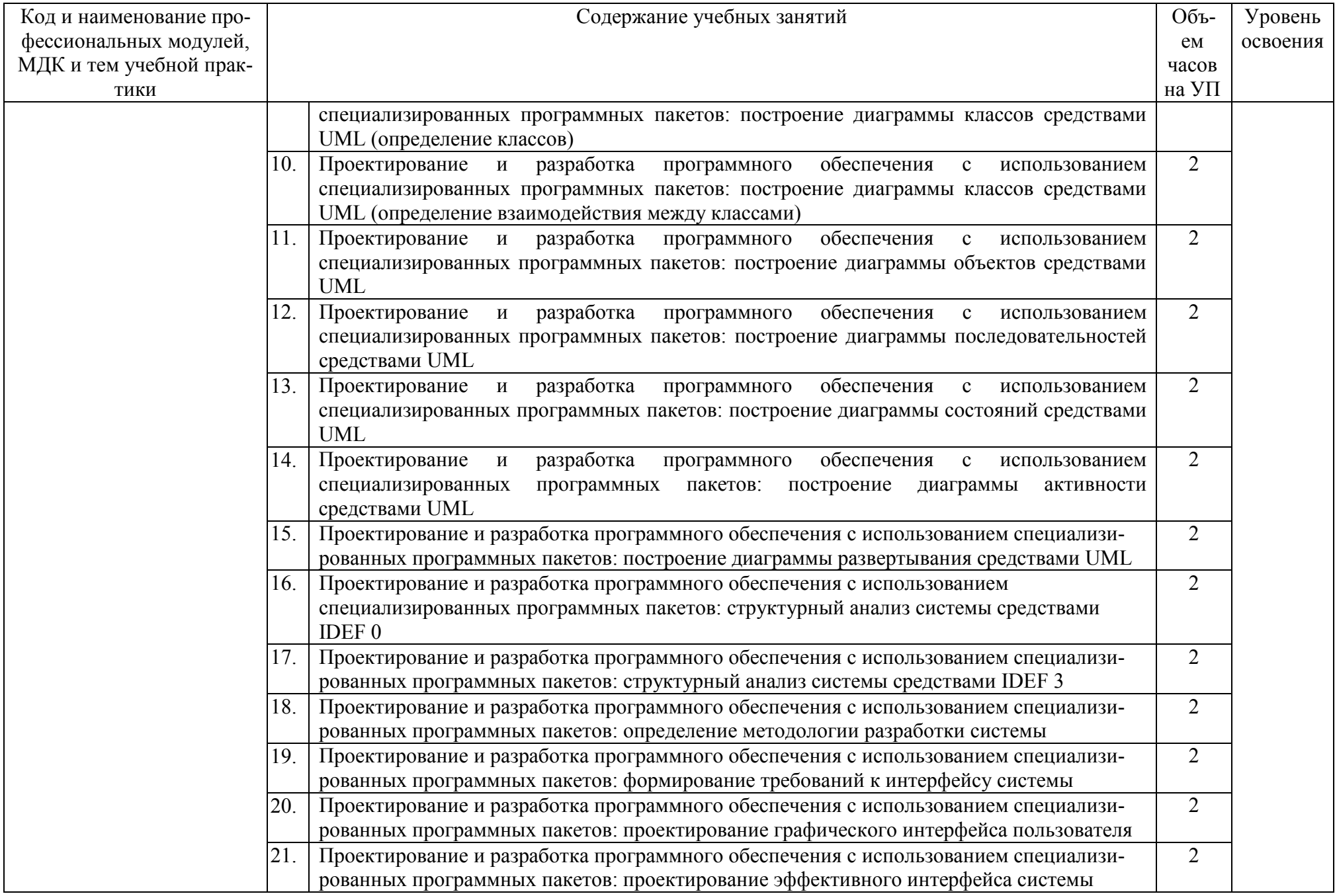

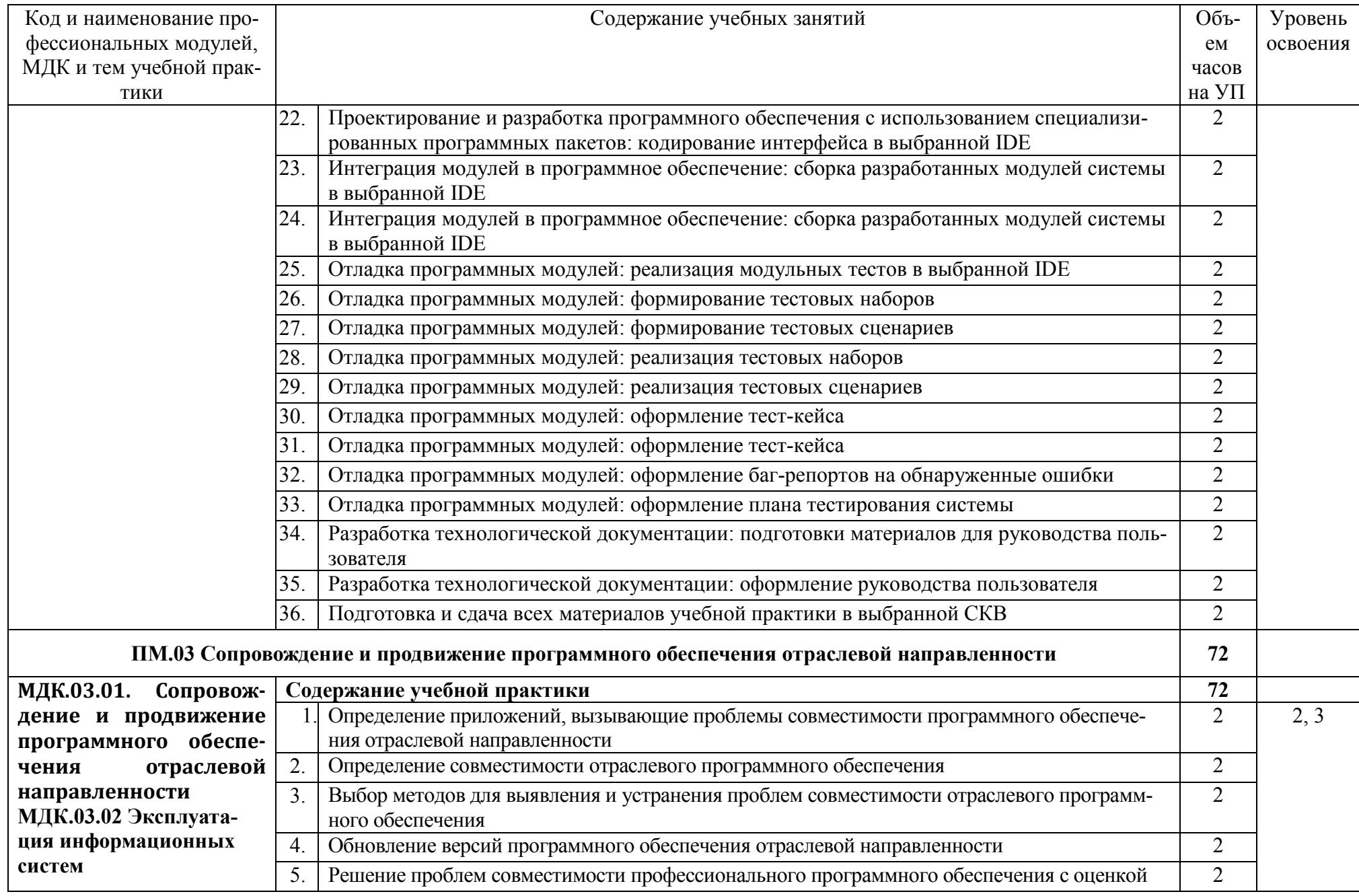

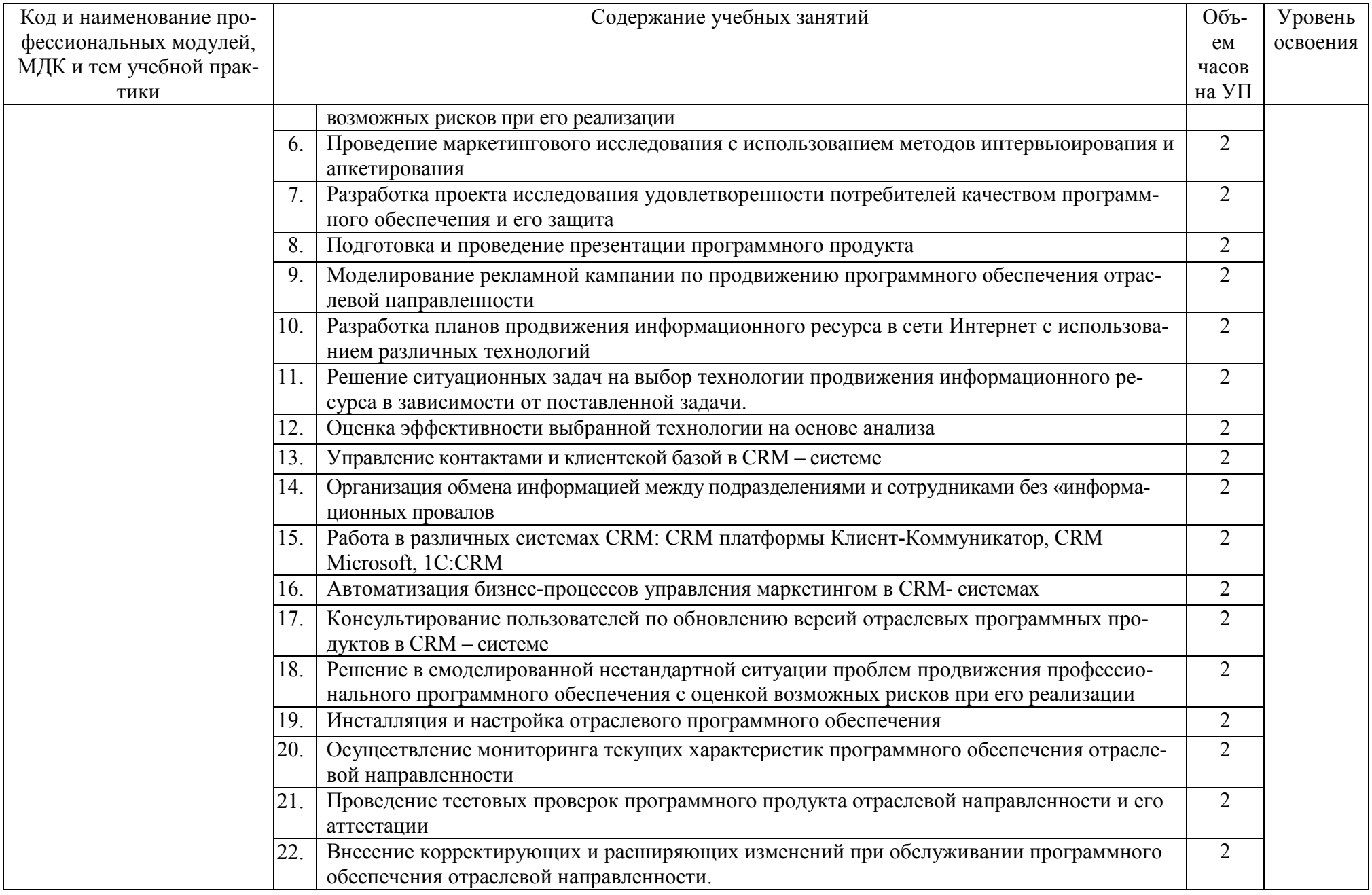

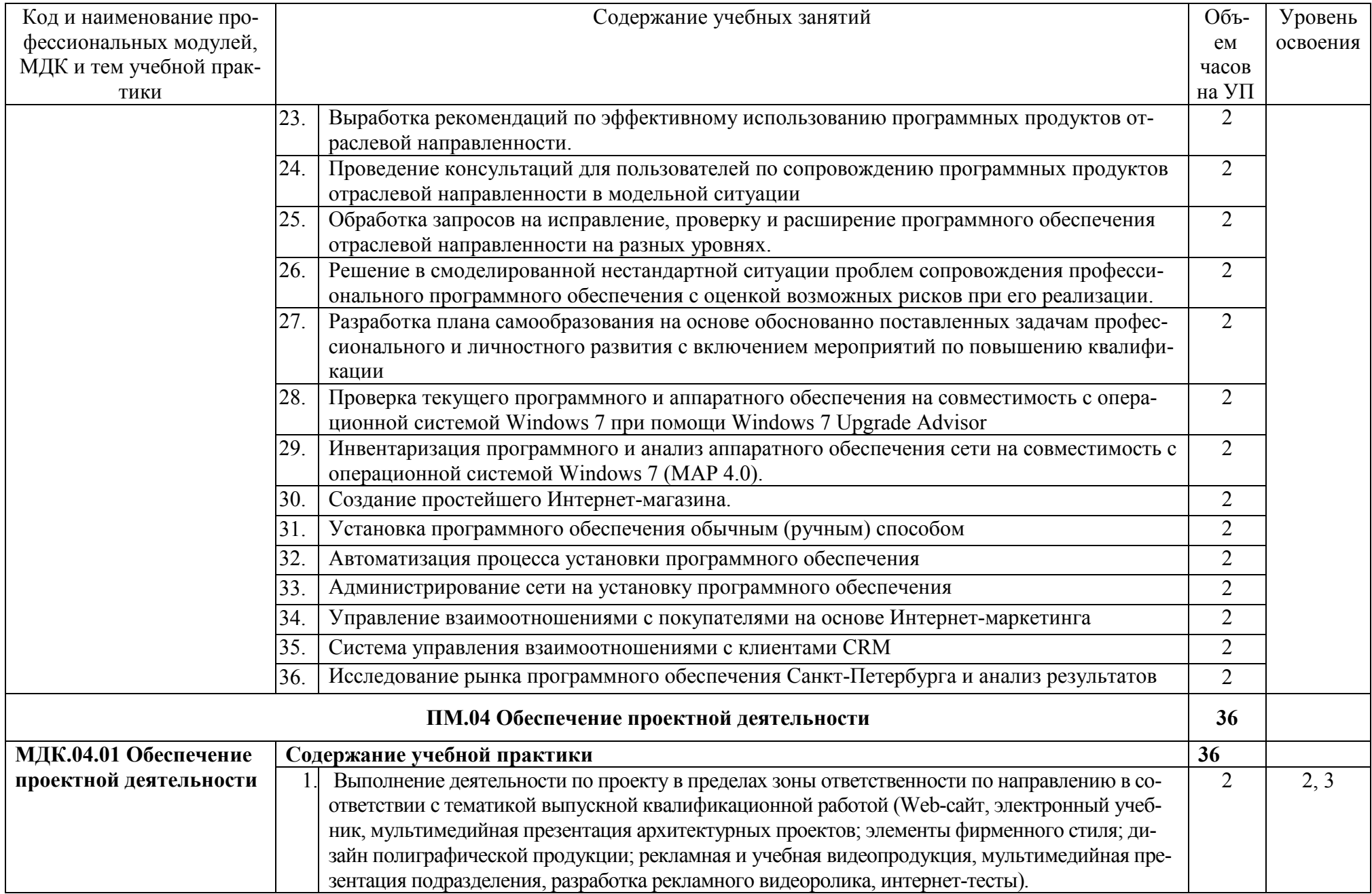

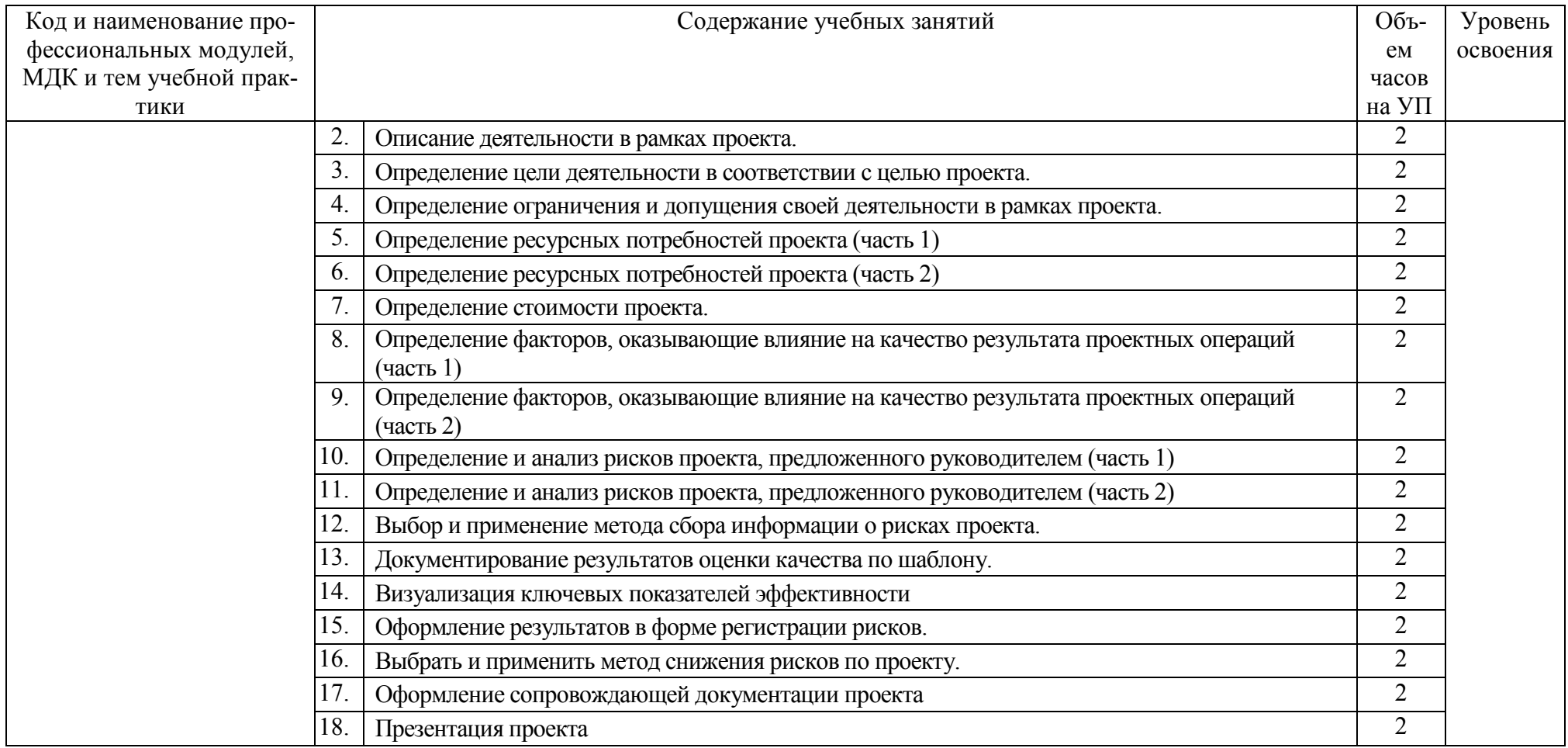

# **4 УСЛОВИЯ РЕАЛИЗАЦИИ РАБОЧЕЙ ПРОГРАММЫ УЧЕБНОЙ ПРАКТИКИ**

#### **4.1. Требования к минимальному материально-техническому обеспечению**

Реализация программы практики требует наличия учебных кабинетов: «Стандартизации и сертификации», Социально-экономических дисциплин, «Операционных систем и сред», «Документационного обеспечения управления»

мастерской Монтажа и настройки объектов сетевой инфраструктуры

лабораторий «Управления проектной деятельностью», «Технологии разработки баз данных», «Системного и прикладного программирования», «Инфокоммуникационных систем», «Обработки информации отраслевой направленности»

Оборудование учебного кабинета и рабочих мест лабораторий:

- рабочие места по количеству обучающихся;
- − рабочее место преподавателя;
- − комплект технологической документации;
- − комплект учебно-методических материалов, методические рекомендации и разработки;
- − учебно-методические пособия на СD/DVD дисках;
- − видеоматериалы по разработке программного обеспечения;

Технические средства обучения:

- − персональные компьютер с доступом к сети Интернет;
- − многофункциональное устройство;
- − акустическая система;
- − интерактивная доска (проецирующий экран);
- − мультимедийный проектор

Оборудование лаборатории и рабочих мест лаборатории: компьютеры, принтер, проектор, программное обеспечение общего и профессионального назначения, комплект учебнометодической документации

Лаборатория Обработки информации отраслевой направленности:

магнитно-маркерная доска (3 секции)

стенка для учебно-методических материалов (3 секции)

рабочее место преподавателя;

рабочие места обучающихся не менее 30;

- − учебная, методическая, справочная литература, раздаточный материал, контрольнооценочные средства;
- − комплект учебно-наглядных пособий;
- − электронные образовательные ресурсы, в том числе разработанные в колледже (программы, пособия, рекомендации и др.),
- − лицензионное программное обеспечение:
	- − Операционная система;
	- − Файловый менеджер (в составе операционной системы или др.);
	- − Антивирусная программа;
	- − Программа-архиватор;
	- − Клавиатурный тренажер;
	- − Офисное приложение, включающее текстовый редактор, растровый и векторный графические редакторы, программы разработки презентаций, электронных таблиц, система управления базами данных;
	- − Мультимедиа проигрыватель (входит в состав операционных систем или др.);
	- − Браузер (входит в состав операционных систем или др.);
	- − CorelDraw;
	- − Photoshop;
	- − Corel Photo-Paint;
	- − NanoCAD;
- − ABBYY FineReader;
- − AdobePageMaker;
- − WaveSurfer;
- − Windows Movie Maker;
- − Adobe Premiere;
- − Adobe Flash;
- − Adobe InDesign;
- − Adobe Acrobat

# **4.2. Информационное обеспечение обучения**

## **Перечень учебных изданий, Интернет-ресурсов, дополнительной литературы**

- 1. Агафонов, Е.Д. Прикладное программирование/Е.Д. Агафонов, Г.В. Ващенко. Красноярск: СФУ, 2015.
- 2. Алексеев, А.П. Современные мультимедийные информационные технологии: учебное пособие / А.П.Алексеев, А.Р.Ванютин, И.А.Королькова. - Москва: СОЛОН-Пресс, 2017.
- 3. Буч, Г. Язык UML. Руководство пользователя /Г.Буч, Д.Рамбо, И.Якобсон. Москва: ДМК Пресс, 2015.
- 4. Джошуа, П. Цифровое видео: Полезные советы и готовые инструменты по видеосъемке, монтажу и авторингу/Пол Джошуа. - Москва: ДМК Пресс, 2015.
- 5. Заика, А.А. Цифровой звук и MP3-плееры/ А.А. Заика. Москва: Интернет-Университет Информационных Технологий (ИНТУИТ), 2016.
- 6. Зверева, В.П. Технические средства информатизации: учебник для студ. учрежд. СПО/ В.П.Зверева, А.В.Назаров. - Москва: КУРС: ИНФРА-М, 2017.
- 7. Катунин, Г. П. Основы мультимедийных технологий: учебное пособие / Г. П. Катунин. С.-Петербург: Лань, 2018.
- 8. Кирьянов, Д. Самоучитель Mathcad 11 / Д.Кирьянов. С.-Петербург: БХВ-Петербург, 2014.
- 9. Куняев, Н. Н. Конфиденциальное делопроизводство и защищенный электронный документооборот: учебник / Н. Н. Куняев, А. С. Дёмушкин, А. Г. Фабричнов; под общ. ред. Н. Н. Куняева. - Москва: Логос, 2017.
- 10. Максимов, Н.В. Технические средства информатизации: учебник для студ. учрежд. СПО/ Н.В. Максимов, Т.Л. Партыка, И.И. Попов. - 4-e изд., перераб. и доп. - Москва: Форум: ИНФРА-М, 2019.
- 11. Медведев Е.В. Виртуальная студия на РС: аранжировка и обработка звука / Е.В. Медведев, В.А. Трусова. - Москва: ДМК Пресс, 2015.
- 12. Молочков, В. П. Microsoft PowerPoint 2010: учебное пособие / В. П. Молочков. 2-е изд. — Москва: ИНТУИТ, 2016.
- 13. Немцова, Т. И. Компьютерная графика и web-дизайн: учебное пособие для студ. учрежд. СПО/ Т.И. Немцова, Т.В. Казанкова, А.В. Шнякин. - Москва: ФОРУМ: ИНФРА-М, 2020.
- 14. Партыка, Т.Л. Периферийные устройства вычислительной техники: учебное пособие для студ. учрежд. СПО / Т.Л. Партыка, И.И. Попов. - 3-e изд., испр. и доп. - Москва: Форум: ИНФРА-М, 2019.
- 15. Платонова, Н.С. Создание компьютерной анимации в Adobe Flash CS3 Professional/ Н.С. Платонова. - Москва: Интернет-Университет Информационных Технологий (ИНТУИТ), 2016.
- 16. Пожарская, Г. И. MATHCAD 14: Основные сервисы и технологии: учебное пособие / Г. И. Пожарская, Д. М. Назаров. — 2-е изд. — Москва: ИНТУИТ, 2016.
- 17. Федотова, Е.Л. Информационные технологии в профессиональной деятельности: учебное пособие для студ. учрежд. СПО / Е.Л. Федотова. - Москва: ФОРУМ: ИНФРА-М, 2019.

## **Дополнительные источники:**

- 1. Божко, А.Н. Обработка растровых изображений в Adobe Photoshop/ А.Н. Божко. Москва: Интернет-Университет Информационных Технологий (ИНТУИТ), 2016.
- 2. Божко, А.Н. Цифровой монтаж в Adobe Photoshop CS/ А.Н. Божко. Москва: Интернет-

Университет Информационных Технологий (ИНТУИТ), 2016.

- 3. Зверева, В. П. Обработка отраслевой информации: учебник для студ. учрежд. СПО /В.П.Зверева, А.В.Назаров. – Москва: Академия, 2016.
- 4. Кабашов, С.Ю. Электронное правительство. Электронный документооборот. Термины и определения: учебное пособие. - Москва: ИНФРА-М, 2019.
- 5. Капустин, М.А. Flash MX для профессиональных программистов/ М.А. Капустин, П.А. Капустин, А.Г. Копылова. - Москва: Интернет-Университет Информационных Технологий (ИНТУИТ), 2016.
- 6. Кирьянов, Д. Mathcad 15/ Mathcad Prime 1.0/Д.Кирьянов. С.-Петербург: БХВ-Петербург, 2012.
- 7. Кузин, А.В. Основы работы в Microsoft Office 2013: учебное пособие / А.В. Кузин, Е.В. Чумакова. - Москва: Форум: ИНФРА-М, 2017.
- 8. Ларина, Э.С. Создание интерактивных приложений в Adobe Flash/ Э.С. Ларина. Москва: Интернет-Университет Информационных Технологий (ИНТУИТ), 2016.
- 9. Левкина, А.В. Техника и искусство фотографии: учебное пособие для студ. учрежд. СПО/ А.В. Левкина. - Москва: ИНФРА-М, 2020.
- 10. Малышев, С.Л. Управление электронным контентом/ С.Л.Малышев.— Москва: Интернет-Университет Информационных Технологий (ИНТУИТ), 2016.
- 11. Молочков, В.П. Основы цифровой фотографии/ В.П. Молочков. Москва: Интернет-Университет Информационных Технологий (ИНТУИТ), 2016.
- 12. Молочков, В.П. Работа в CorelDRAW X5/ В.П. Молочков. Москва: Интернет-Университет Информационных Технологий (ИНТУИТ), 2016.
- 13. Молочков, В.П. Основы работы в Adobe Photoshop CS5/ В.П. Молочков. Москва: Интернет-Университет Информационных Технологий (ИНТУИТ), 2016.
- 14. Платонова, Н.С. Создание информационного листка (буклета) в Adobe Photoshop и Adobe Illustrator/ Н.С. Платонова. - Москва: Интернет-Университет Информационных Технологий (ИНТУИТ), 2016.
- 15. Федотова, Е. Л. Информатика: курс лекций: учебное пособие / Е.Л. Федотова, А.А. Федотов. - Москва: ФОРУМ: ИНФРА-М, 2015.
- 16. Электронный документооборот и обеспечение безопасности стандартными средствами Windows: учебное пособие / Л.М. Евдокимова, В.В. Корябкин, А.Н. Пылькин, О.Г. Швечкова. – Москва: КУРС, 2019.

#### **Интернет-ресурсы:**

- 1. Информационно-коммуникационные технологии в образовании: федеральный образовательный портал. Компьютерная графика и мультимедиа. - URL: http://www.ict.edu.ru/lib/index.php?a=elib&c=getForm&r=resNode&d=mod&id\_node=259.
- 2. Вовк, Е.Т. Основы работы в Adobe PageMaker/Е.Т.Вовк. -Москва: Интернет-Университет информационных технологий, 2008. - URL: http://old.intuit.ru/department/publish/adobepagemaker/.
- 3. Джон, П. Основы издательского дела/П.Джон. Москва: Интернет-Университет информационных технологий, 2006. - URL: http://old.intuit.ru/department/publish/bpublish/.
- 4. Кирьянов, Д.В. Введение в Adobe InDesignCS3/Д.В.Кирьянов. Москва: Интернет-Университет информационных технологий, 2011. - URL:http://old.intuit.ru/department/publish/adindcs3/.
- 5. Кирьянов, Д.В. Введение в Adobe Flash CS3/Д.В.Кирьянов. Москва: Интернет-Университет информационных технологий, 2011. - URL: http://old.intuit.ru/department/graphics/inadobeflash3/.
- 6. Кирьянов, Д.В. Введение в QuarkXpress 7/Д.В.Кирьянов. Москва: Интернет-Университет информационных технологий, 2012. - URL: http://old.intuit.ru/department/publish/inqxpress7/.
- 7. Кирьянов, Д.В. Компьютерный видеомонтаж и анимация/Д.В.Кирьянов. Москва: Интернет-Университет информационных технологий, 2009. - URL: http://old.intuit.ru/department/graphics/digvidanim/.
- 8. Кирьянов, Д.В. Основы видеомонтажа в CS3/Д.В.Кирьянов. Москва: Интернет-

Университет информационных технологий,2010. - URL: http://old.intuit.ru/department/graphics/vadopepremcs3/.

- 9. Кирьянов, Д.В. Основы создания домашнего видео/Д.В.Кирьянов. Москва: Интернет-Университет информационных технологий, 2011. - URL: http://old.intuit.ru/department/graphics/inhomevideo/.
- 10. Леонидов, В.В. Основы работы в CorelDRAWX4/В.В.Леонидов. Москва: Интернет-Университет информационных технологий, 2011. - URL:http://old.intuit.ru/department/publish/basecdrx4/.
- 11. Молочков, В.П. Макетирование и верстка в Adobe InDesign/В.П.Молочков. Москва: Интернет-Университет информационных технологий, 2012. - URL: http://old.intuit.ru/department/publish/mvadobeind/.
- 12. Молочков, В.П. Основы фотографии/В.П.Молочков. Москва: Интернет-Университет информационных технологий, 2011. - URL: http://old.intuit.ru/department/publish/btphoto/.
- 13. Надеждин, Н.Я. Цифровые фотоаппараты/Н.Я.Надеждин. Москва: Интернет-Университет информационных технологий, 2007. - URL: http://old.intuit.ru/department/publish/digitalcameras/.
- 14. Рознатовская, А.Г. Создание компьютерного видеоролика в Pro CS2/А.Г.Рознатовская. Москва: Интернет-Университет информационных технологий, 2009. - URL: http://old.intuit.ru/department/school/adobepremiereprocs2/.

# **4.3. Общие требования к организации учебной практики**

Учебная практика проводится при освоении обучающимися профессиональных компетенций в рамках профессиональных модулей и реализуется как в несколько периодов, так и рассредоточено, чередуясь с теоретическими занятиями в рамках профессиональных модулей

#### **4.4. Кадровое обеспечение образовательного процесса**

Учебная практика проводится мастерами производственного обучения и (или) преподавателями дисциплин профессионального цикла.

# **5 КОНТРОЛЬ И ОЦЕНКА РЕЗУЛЬТАТОВ ОСВОЕНИЯ УЧЕБНОЙ ПРАКТИКИ**

Контроль и оценка результатов освоения учебной практики осуществляются руководителем практики в процессе проведения учебных занятий, самостоятельного выполнения обучающимися видов работ. В результате освоения учебной практики, в рамках профессиональных модулей обучающиеся проходят промежуточную аттестацию в форме дифференцированного зачета (комплексного).

Формы и методы контроля и оценки результата учебной практики позволяют проверить сформированность у обучающихся общих и профессиональных компетенций по избранной специальности, умений и приобретенного первоначального практического опыта в рамках профессиональных модулей

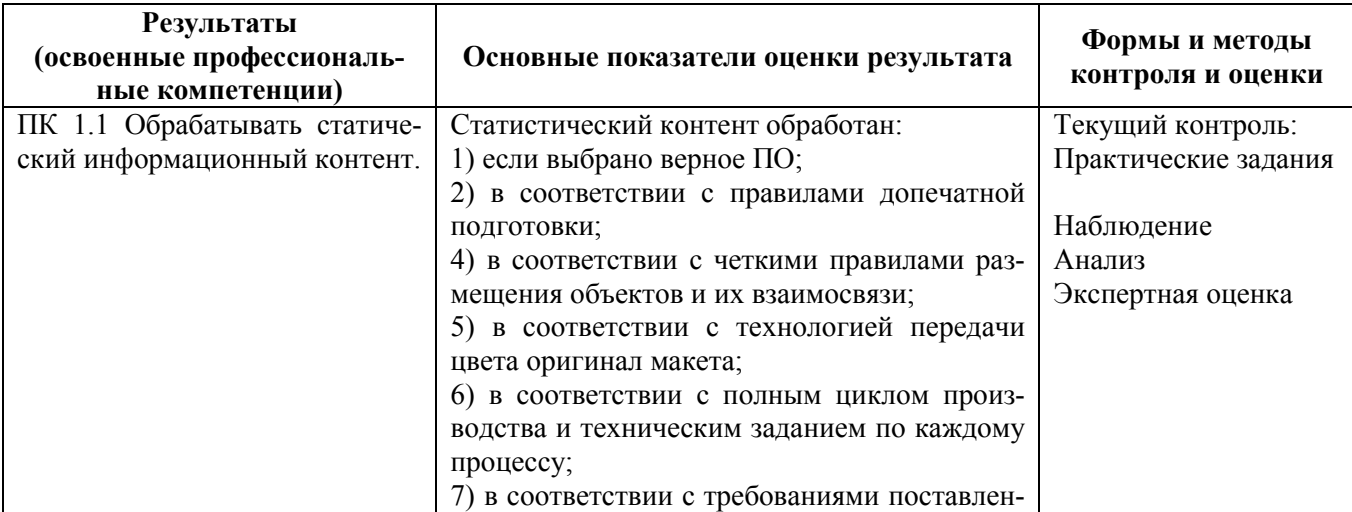

![](_page_23_Picture_4.jpeg)

![](_page_24_Picture_325.jpeg)

![](_page_25_Picture_366.jpeg)

![](_page_25_Picture_367.jpeg)

![](_page_26_Picture_320.jpeg)

#### **Приложение 1**

#### **ФЕДЕРАЛЬНОЕ АГЕНТСТВО СВЯЗИ ФЕДЕРАЛЬНОЕ ГОСУДАРСТВЕННОЕ БЮДЖЕТНОЕ ОБРАЗОВАТЕЛЬНОЕ УЧРЕЖДЕНИЕ ВЫСШЕГО ОБРАЗОВАНИЯ «САНКТ-ПЕТЕРБУРГСКИЙ ГОСУДАРСТВЕННЫЙ УНИВЕРСИТЕТ ТЕЛЕКОММУНИКАЦИЙ ИМ.ПРОФ.М.А.БОНЧ-БРУЕВИЧА» (СПбГУТ)**

**Санкт-Петербургский колледж телекоммуникаций**

#### **АТТЕСТАЦИОННЫЙ ЛИСТ по учебной ПРАКТИКЕ**

![](_page_27_Picture_256.jpeg)

**ки(предприятия):**

![](_page_27_Picture_257.jpeg)

М.П.